Sticker meubles LACK Ikea Nénuphar

Marque : Ambiance-sticker Référence :col-tb\_waterLily

Prix : 29.00€

Options disponibles : Taille (HxL) : 55 x 55 cm Finition : Mat, Brillant

Critères associés : Sticker personnaliséOui

Descriptif : Des stickers meubles Ikea pour votre déco !

Avec cestickers pour meubles IkeaNénuphar, vous allez pouvoir décorer les meubles de votre chez vous de manière simple et originale ! Plongez-vous dans une toute autre atmosphère !

Où coller cet autocollant déco ?

Cet autocollant décosera parfait pour décorer les ubles de votre salon, de votre bureau ou de votre chambre ! Si vous aimez voyager, ces adhésfis vous rappellerons vos voyages et vous feront oublier l'ambiance de la ville.

Trompez vos invités grâce à des visuels originaux !

Impression numérique en haute définition sur du vinyle autocollant de qualité supérieure. La grande épaisseur du sticker permet une pose aisée. Décollez le sticker de son support et appliquez-le de gauche à droite sur votre meuble.

Un reposiotionnement est possible durant les premiers mois. Le sticker tient ensuite durablement sur votre meuble, sans l'abîmer lors du décollage.

100% made in Belgium

**Comment poser un sticker**

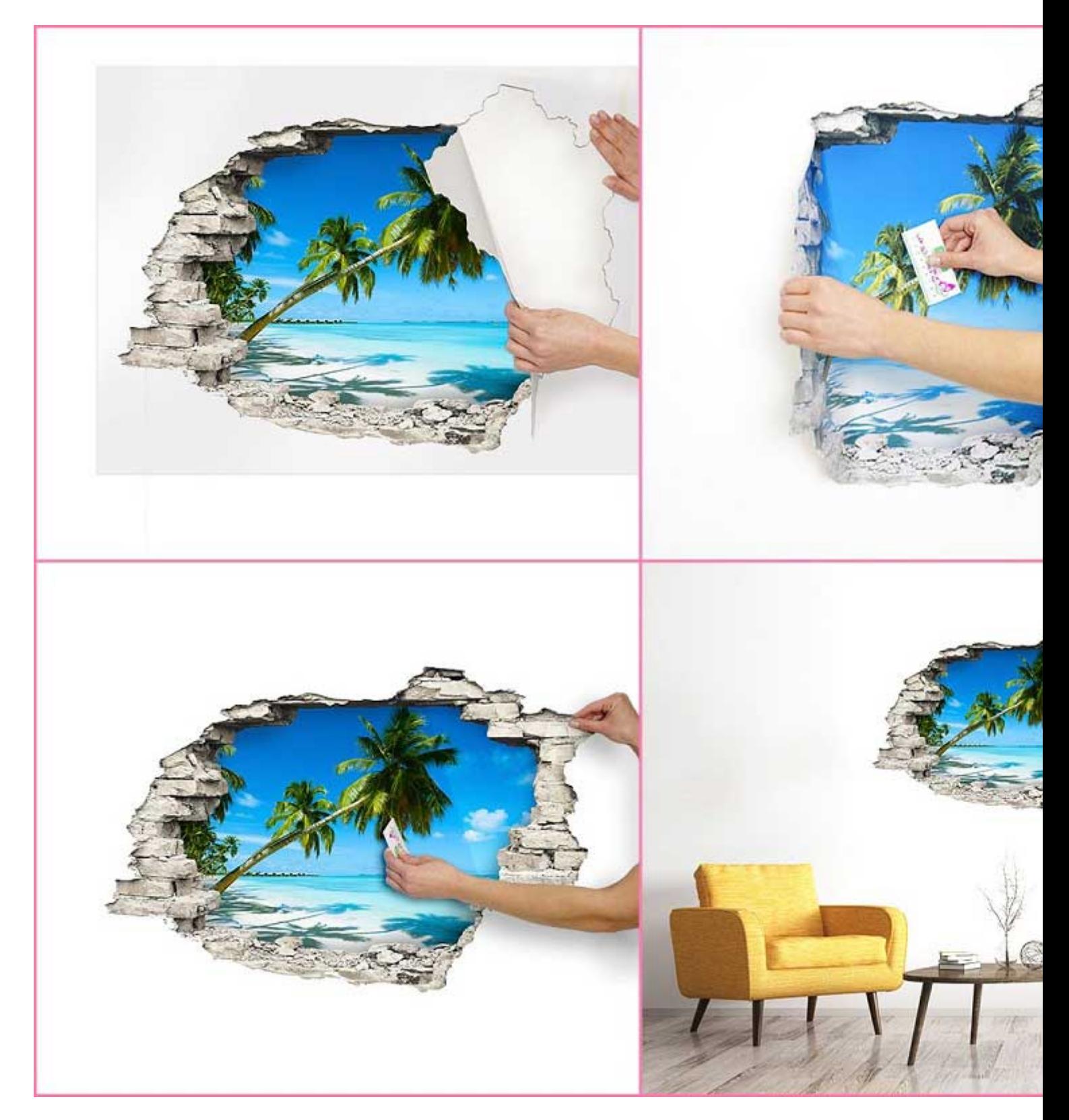

## **Spécifications techniques**

**Type de vinyle:** Avery Dennison® 500 Event Film Matt / Orafol Orajet® 3164-XMRA matt **Durée de vie:**  5 ans **Epaisseur:** 0,1 mm **Enlevabe:** oui. s'enlève sans trace **Etanche:** oui **Lavable à l'eau:** oui **Résistance aux solvants:** oui **Toxique:** non **Inflammable:** non (norme NF P 92-501 - M1) **Odeur:** aucune **Type d'adhésif:** colle acrylique **Résistance à la température:** -40 à 85°C **Origine:** Fabriqué en France &

\* S'applique à tous nos vinyles imprimés et découpés sur mesure. Non applicable pour les ardoises, phosphorescents, tableaux blanc et autres types de matériaux

[Lien vers la fiche du produ](https://www.ambiance-sticker.com/sticker-meubles-lack-ikea-nenuphar-xml-3392_3305_3434-7831.html)it